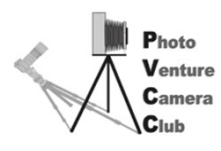

**Competition Entry Record**

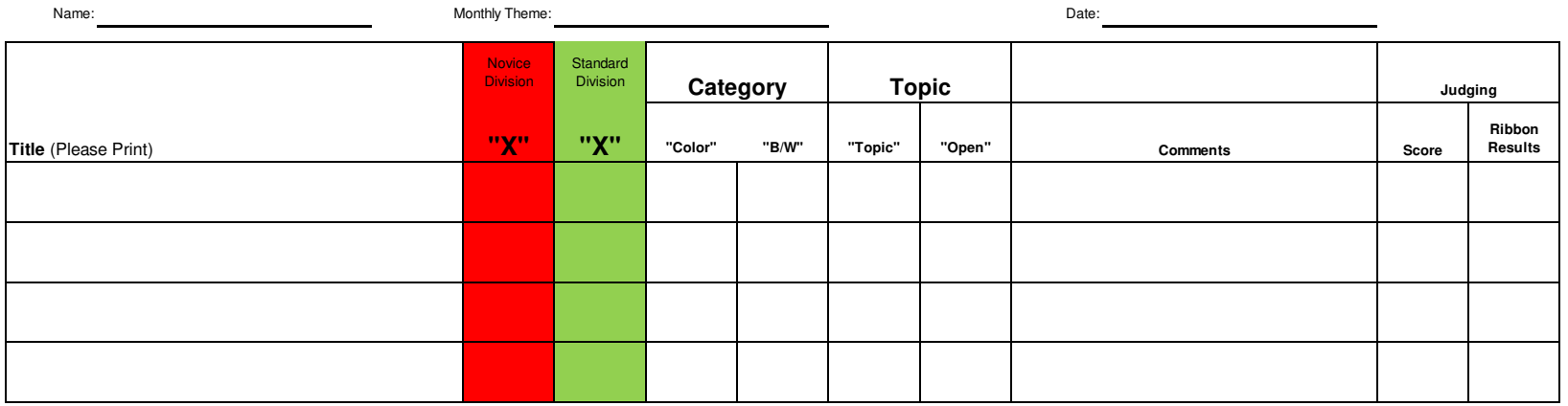

Monochrome, hand tinted and sepia prints can be entered as B/W or Color.

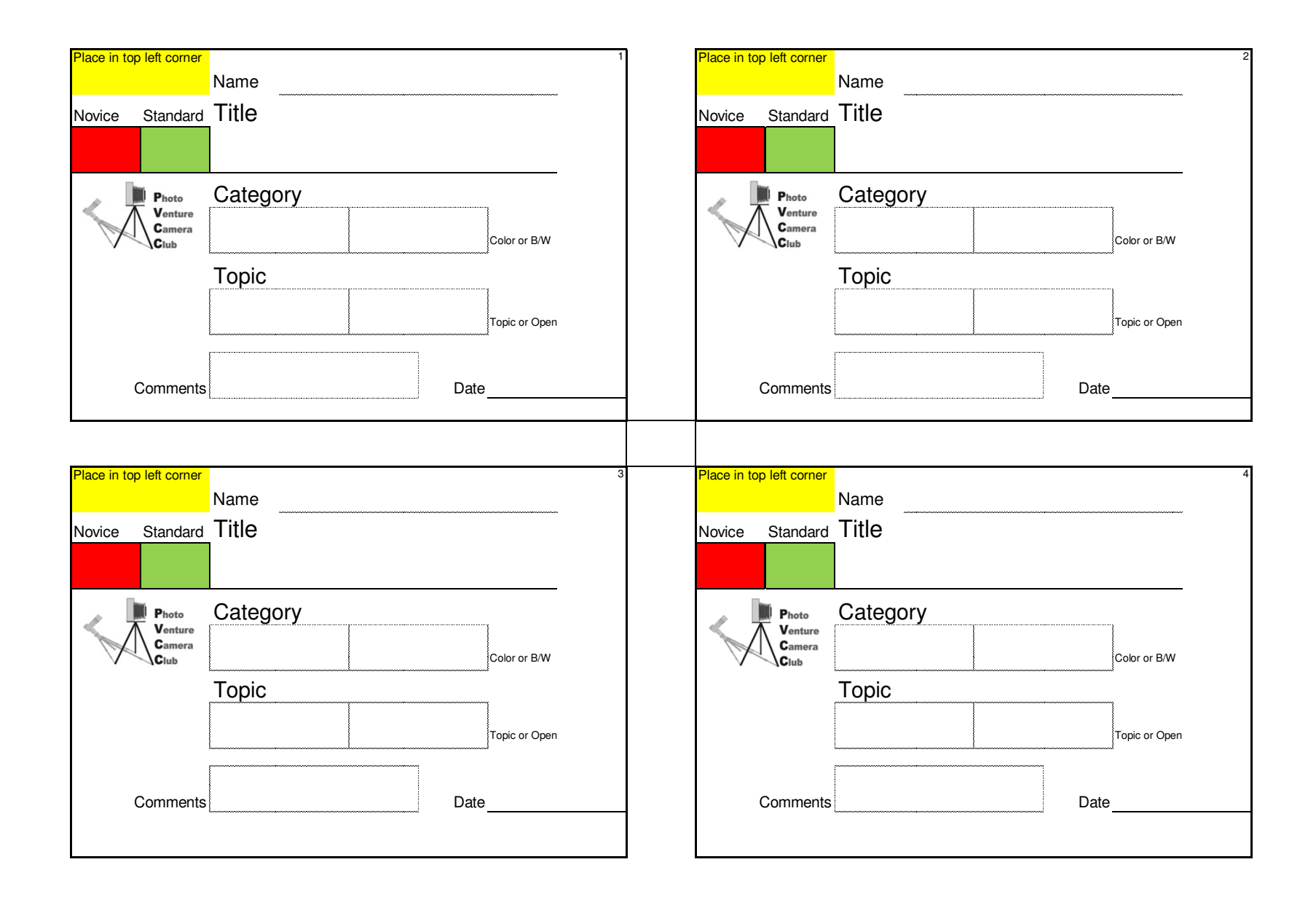